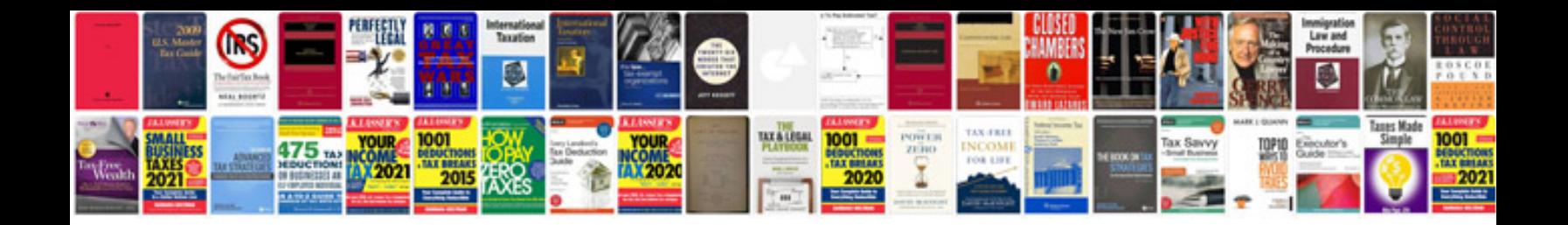

**Kubota service manual**

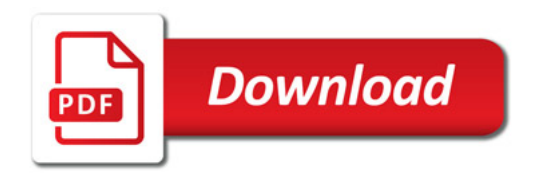

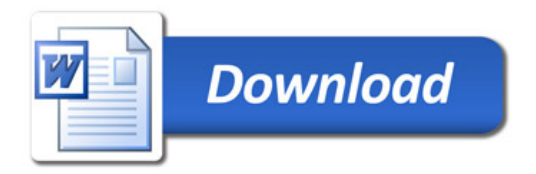